#### **Browsers & Extensions**

John Acquavella PMUG Regular Meeting May 9, 2020

#### Outline

- Browsers 101
- Extensions 101
- Popular extensions
- Anonymous board member extension profiles
- Guess the board member (w/prizes)

#### Guess the Board Member

- 1. John Acquavella
- 2. Sondra Bradshaw
- 3. John Carter
- 4. Frank Croft
- 5. Art Gorski
- 6. Jim Romaine

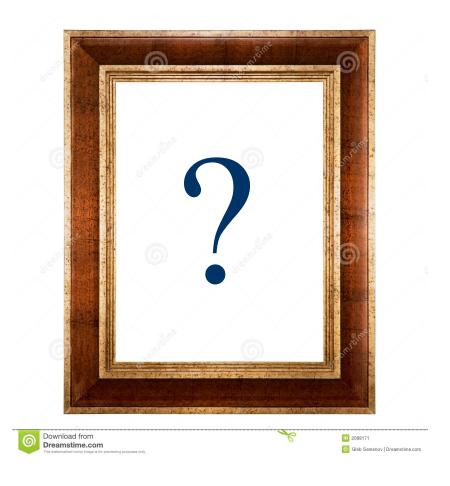

### **Browsers 101**

#### **Browsers**

- Most used software on your computer
- Key considerations: speed, compatibility
- Top 4: Chrome (69%), Firefox (7%), Safari (4%), Microsoft
   Edge (8%)
- New considerations: privacy, customization, convenience features, mobile integration, minimizing memory usage
- Features being added used to come from extensions
- Firefox has an educational mission

### **Browser Capabilities**

- Choice of search engines (most include DuckDuckGo)
- Can sync bookmarks, passwords (encrypted), open tabs, etc.
   across devices
- Lots of extensions available (esp. Chrome; Safari most limited)
- Reading mode (strips out adds), social media share capabilities, page repository for later viewing

# Privacy

- Privacy mode discards history and cookies & hides activities
   from third-party tracking sites
- Fingerprint protection prevents trackers from identifying you based on your hardware and software setup
- [Firefox] Content blocking fend off known trackers and cryptocurrency-mining ploys (??)
- [Opera] built in VPN (virtual private network)

### **Browser Extensions 101**

#### **Browser Extensions 101**

- Browser extensions increase the capabilities of your web browser with additional features, modify web pages, and integrate your browser with other services you use.
- Using too many can slow your browsing
- There are some bad actors, so pick from trustworthy providers
- Apple curates extensions for Safari they must be acquired through the App store or the Safari extensions gallery

# What Extensions Are You Using? Safari/Preferences/Extensions

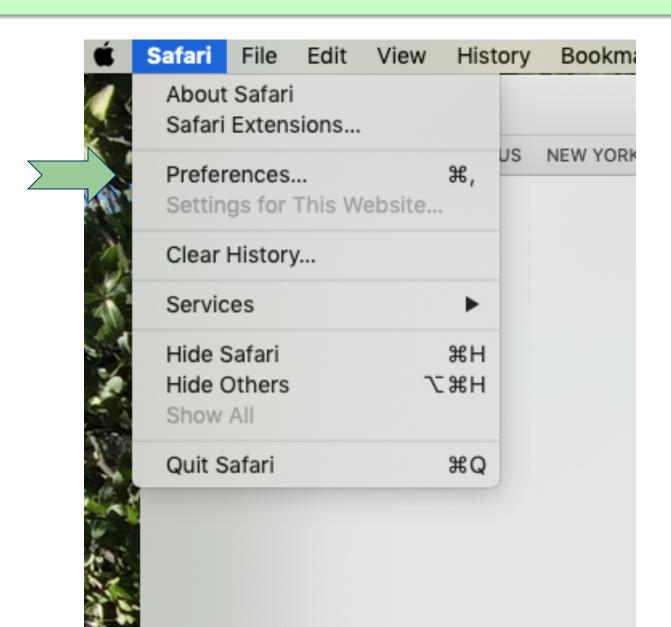

#### What Extensions Are You Using?

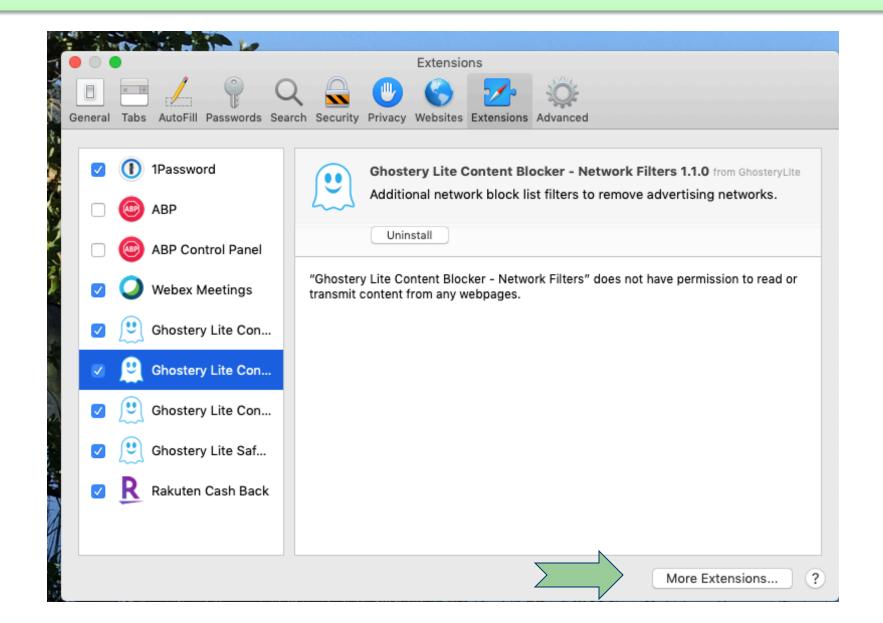

### Safari Extensions

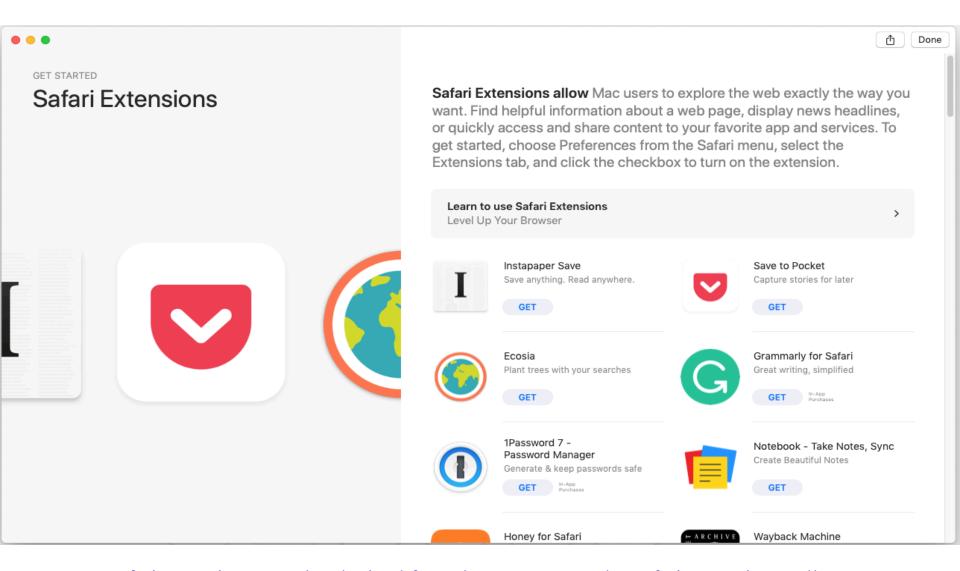

Safari extensions must be obtained from the App store or the Safari Extensions gallery.

# What Extensions Are Available? Safari Extensions

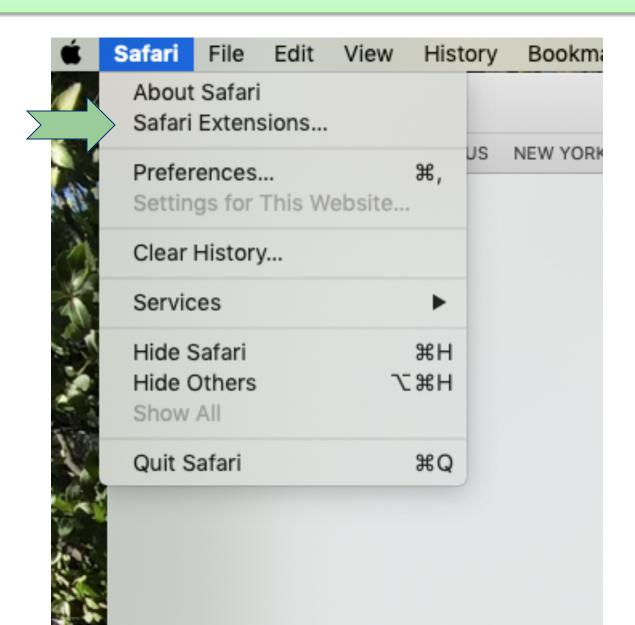

### Safari Extensions

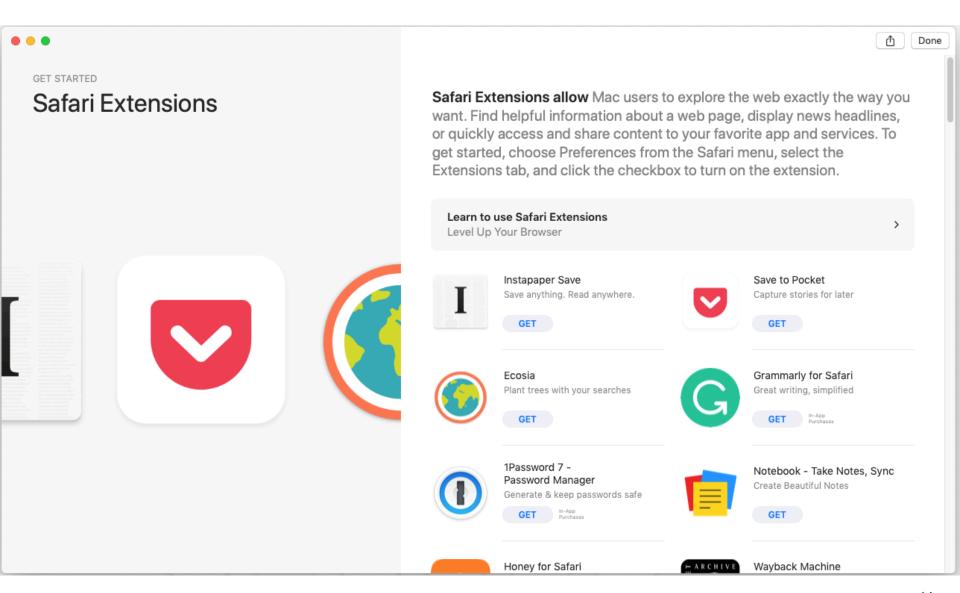

# **Installing Extensions**

- Go to the App store or Safari extensions gallery
- "Get" as for any other app
- Safari/preferences/extensions and click in the box to activate

### Popular Browser Extensions

#### AdGuard Adblocker

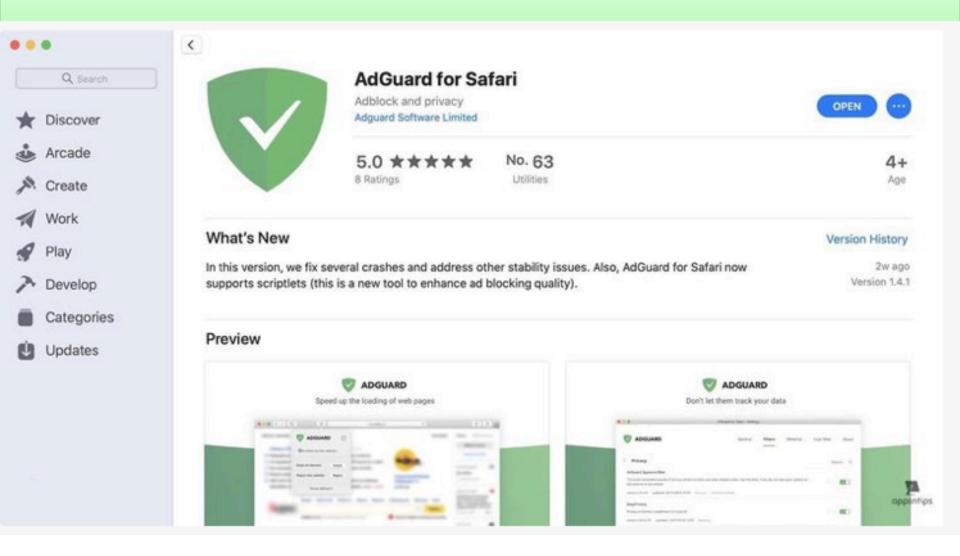

Free! Blocks ads (esp. from malicious websites). Blocks tracking pixels. Allows whitelisting.

# Instapaper (or Pocket)

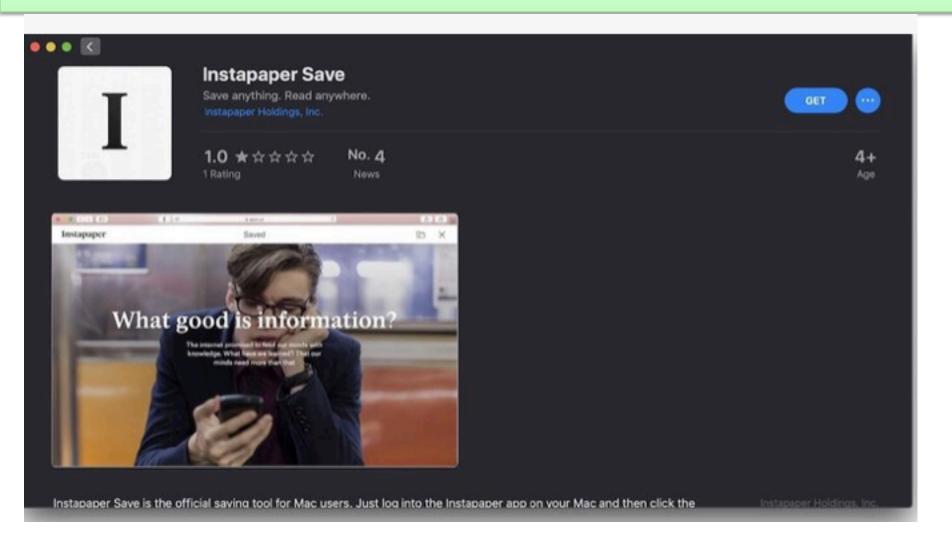

Free! Allows you to save & categorize articles for later reading. Can sync across devices.

#### DuckDuckGo

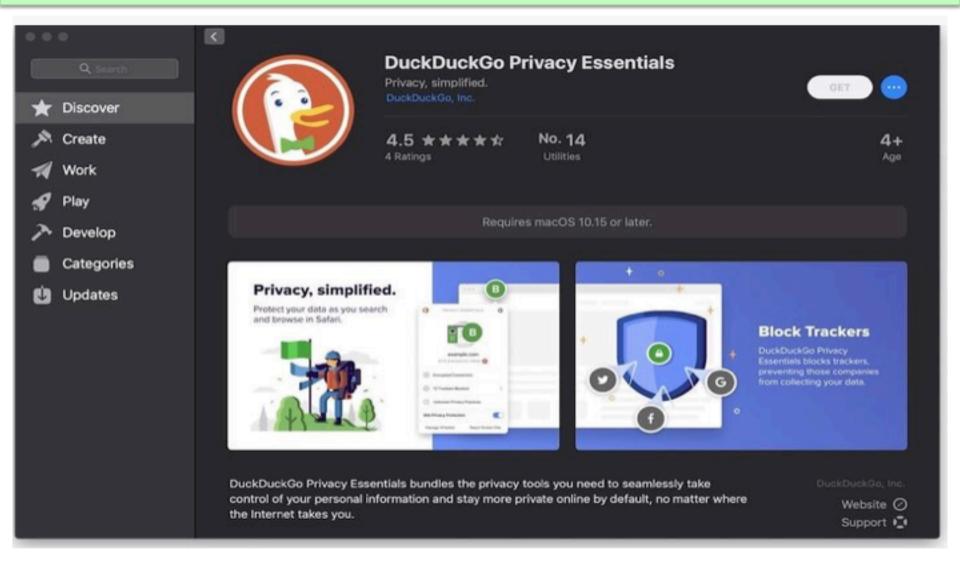

Free! Only works with Mac OS Catalina. Extends blocking and provides privacy score for sites.

# Honey

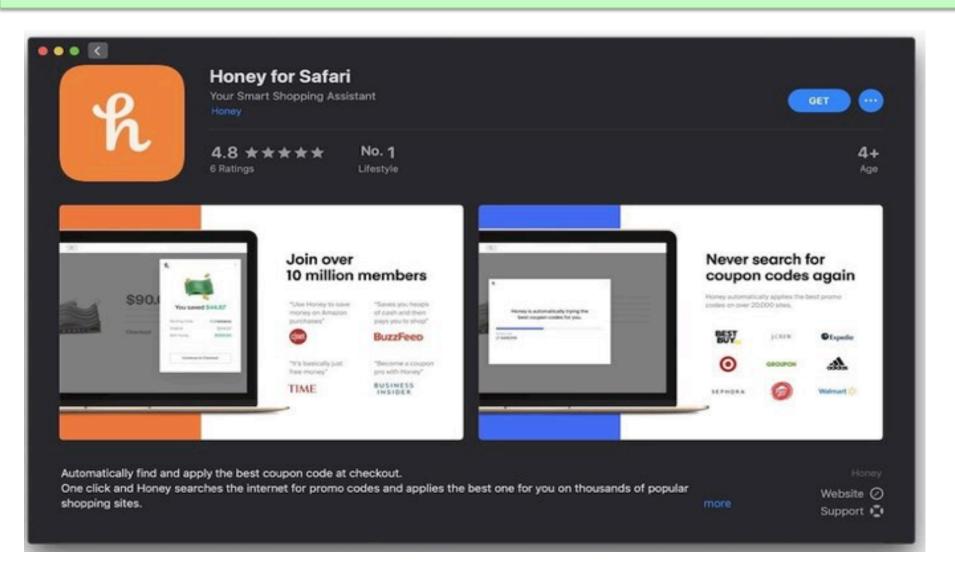

Free! Coupon aggregator. Saves \$\$s at checkout when you buy online.

### Rakunen (formerly ebates)

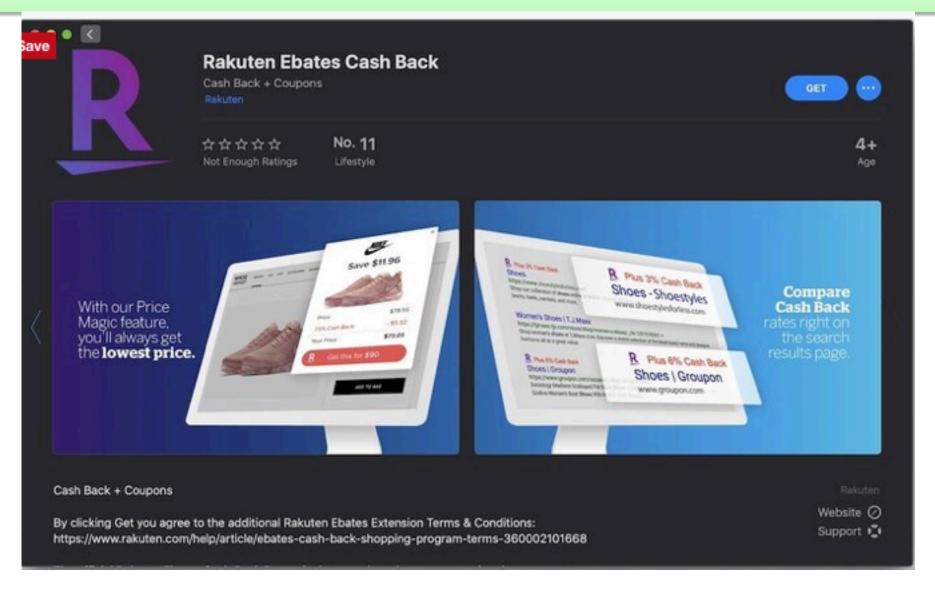

Free! Offers coupons and cashback when you buy online. Sends \$s periodically.

# Liner – Web/PDF Highlighter

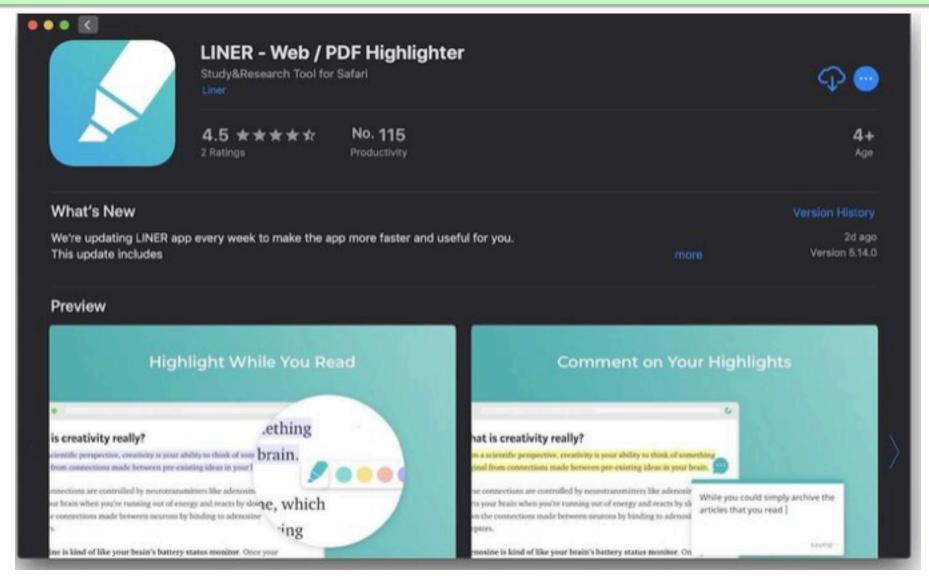

Free! Allows you to share/save content with key items highlighted.

## **Ghostery Lite**

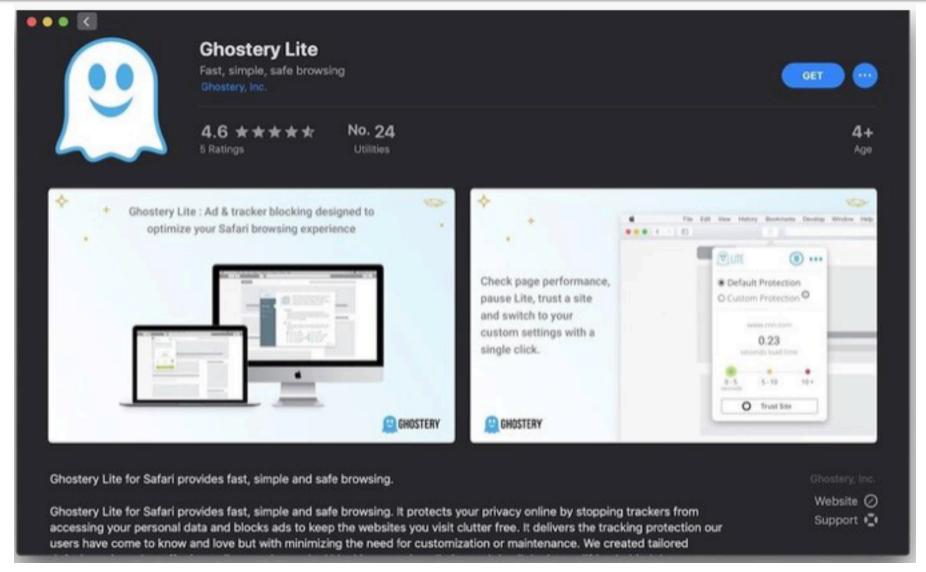

Free! Blocks tracking and ads without slowing down your browsing.

#### **PiPer**

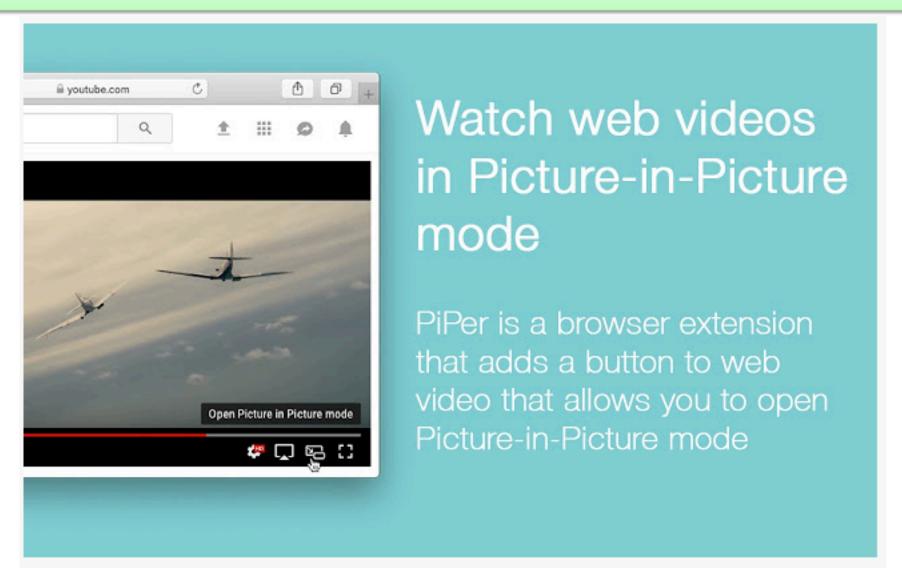

Free! Adds picture in picture button to Youtube, Netflix, etc.

# Turn Out the Lights

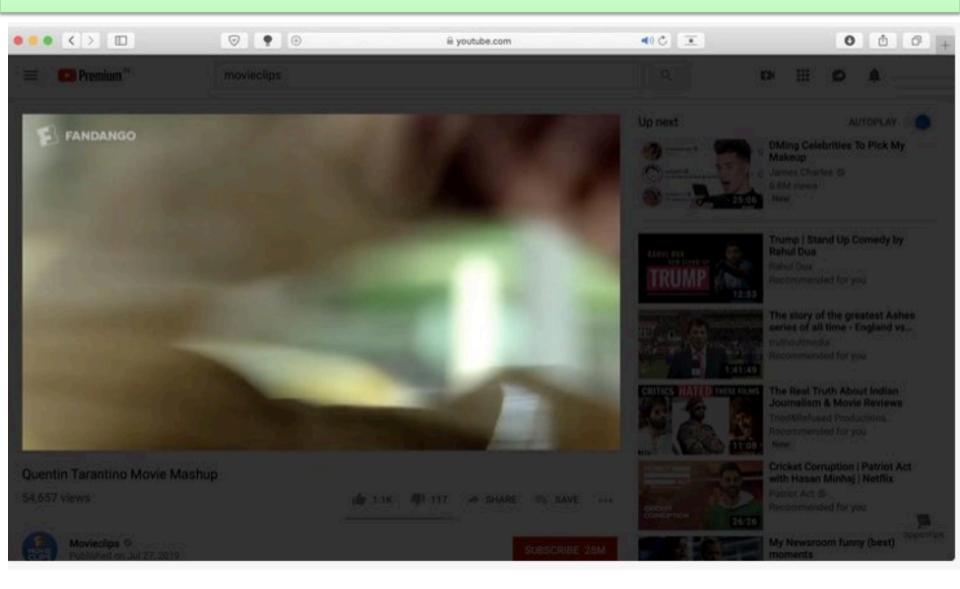

Free! Blurs out "stuff" surrounding picture with Youtube, other streaming websites.

### HoverSee

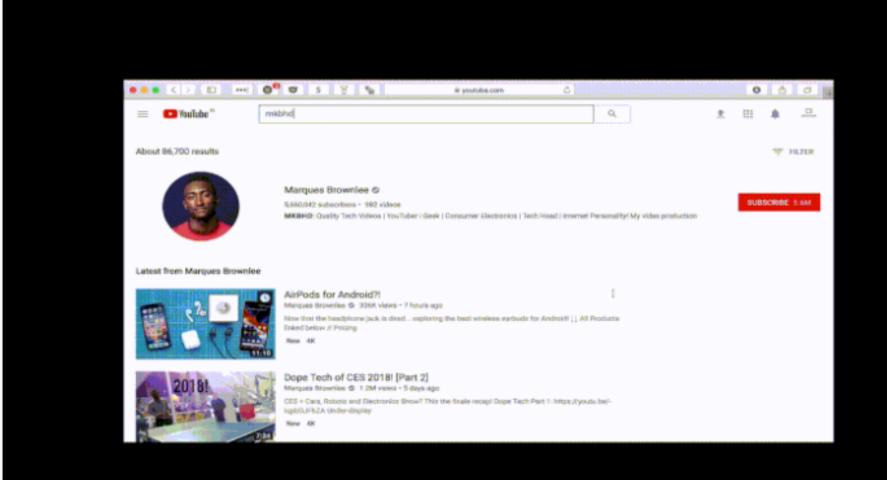

\$7.99! You hover over potential content and the app lets you preview the content.

# Raindrop.lo

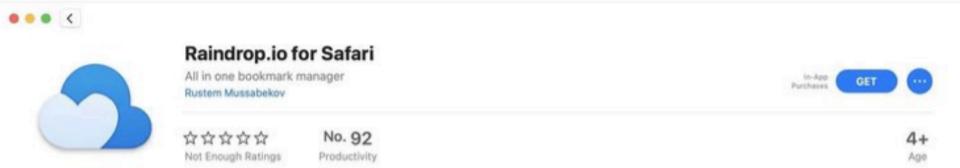

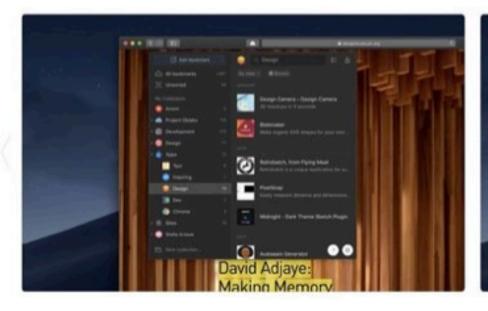

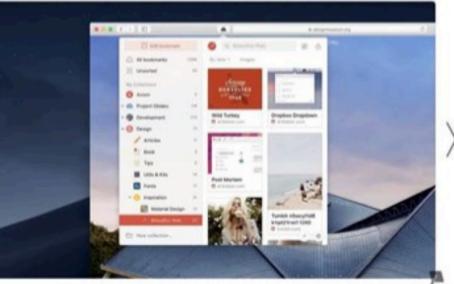

If you have any iccuse places chark halo nana https://halo raindron.in/mar\_cafari

Streetness & Street Shedown

oppositips.

#### 1Password

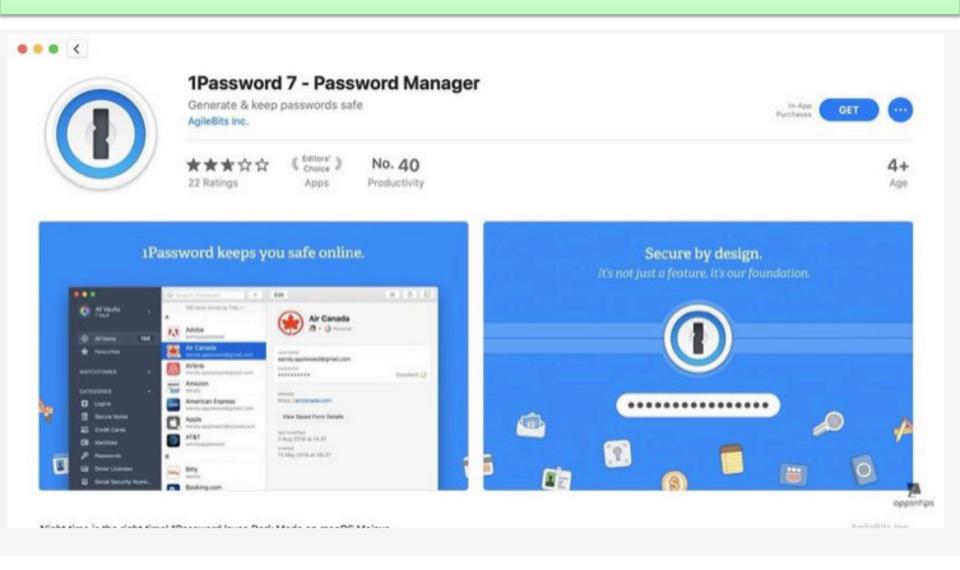

#### Guess the Board Member

- 1. John Acquavella
- 2. Sondra Bradshaw
- 3. John Carter
- 4. Frank Croft
- 5. Art Gorski
- 6. Jim Romaine

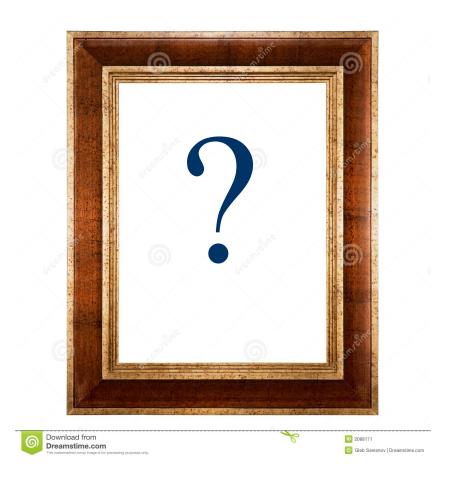

Rules: Keep a score sheet. Honor system. If you get 6/6 or 5/6 correct let us know via the chat window. The first 4 with the highest scores will receive prizes. Indicate preference for prizes.

### Profile 1 – "Privacy & security"

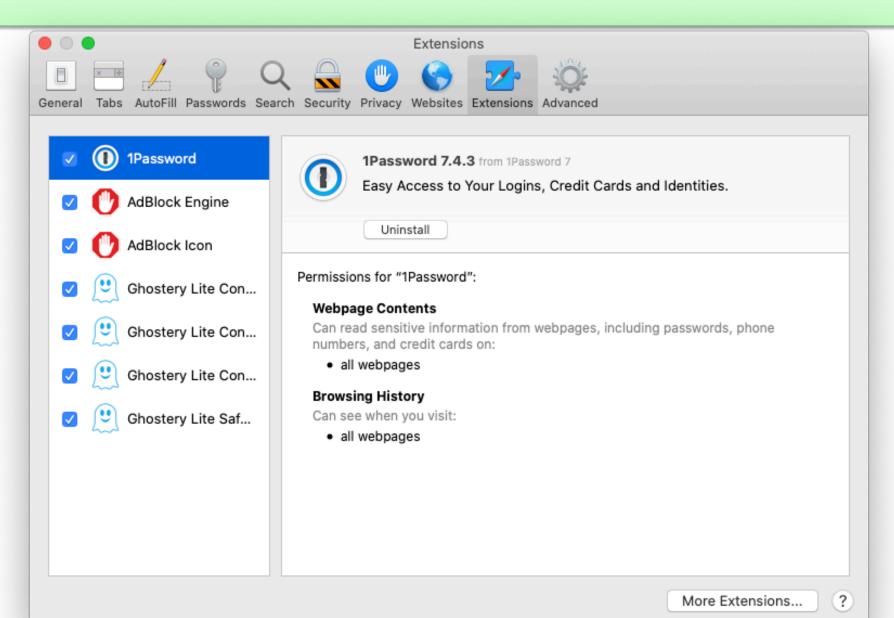

#### Profile 2 – "Leave me alone"

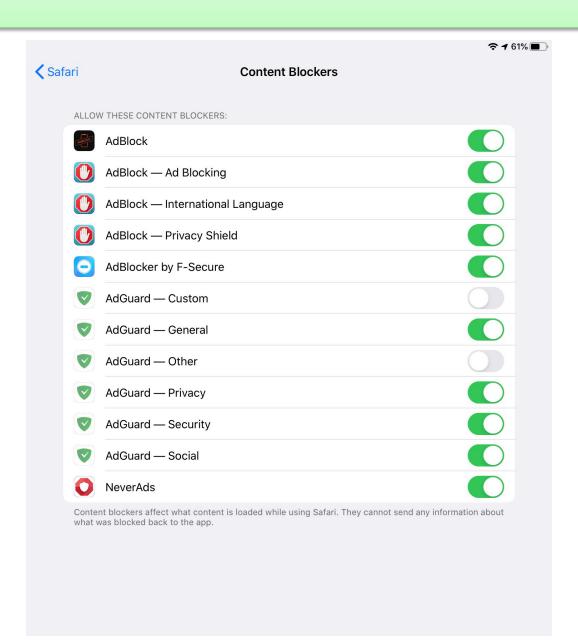

#### Profile 3 – "Bare Bones"

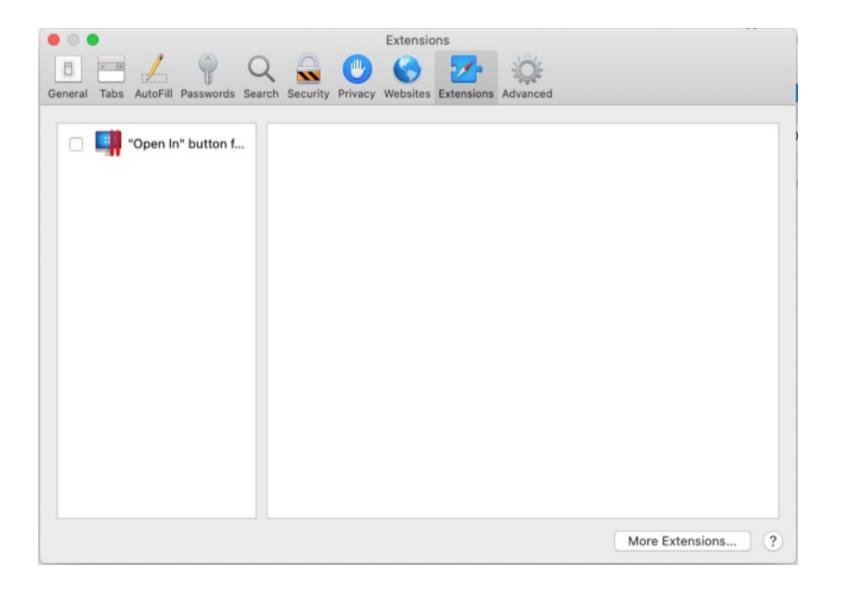

# Profile 4 – "Light touch"

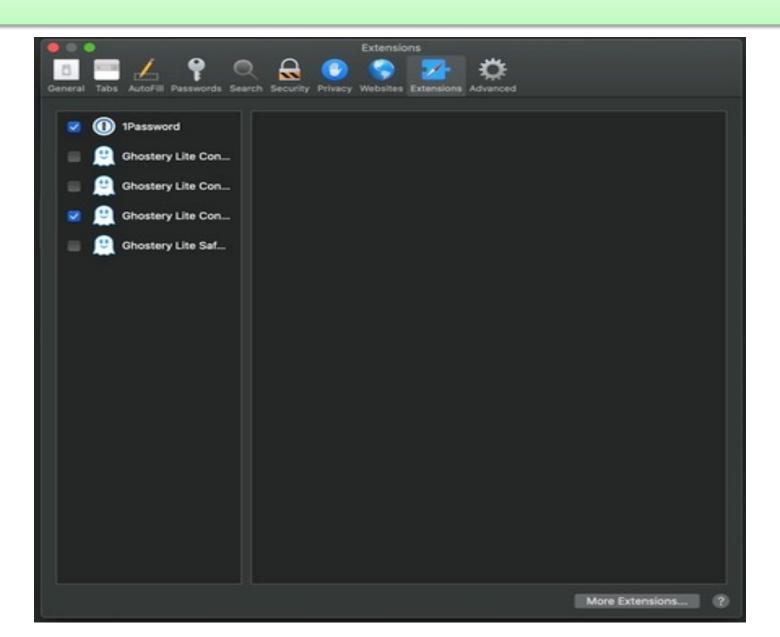

### Profile 5 – "Privacy & Cash Back"

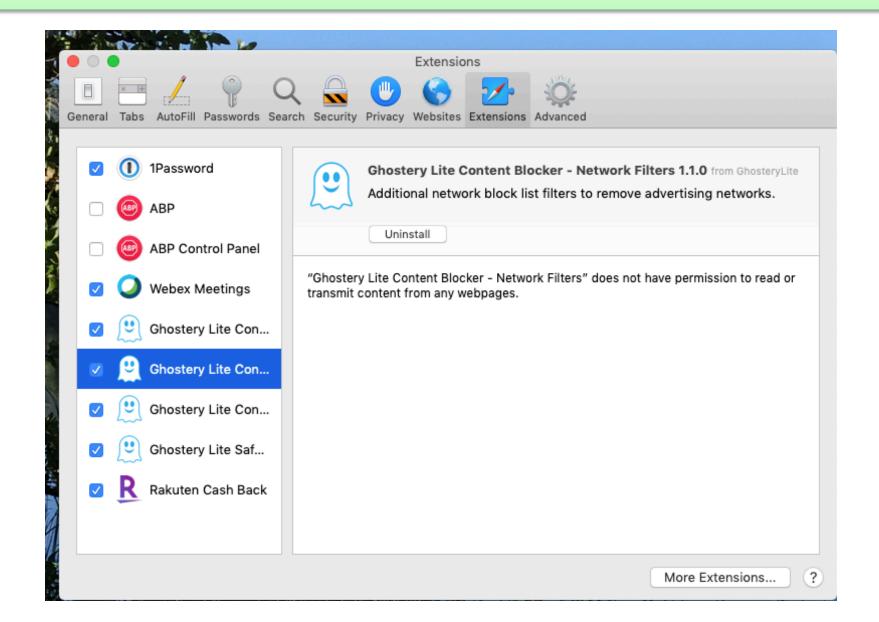

#### Profile 6 – "I'm a minimalist"

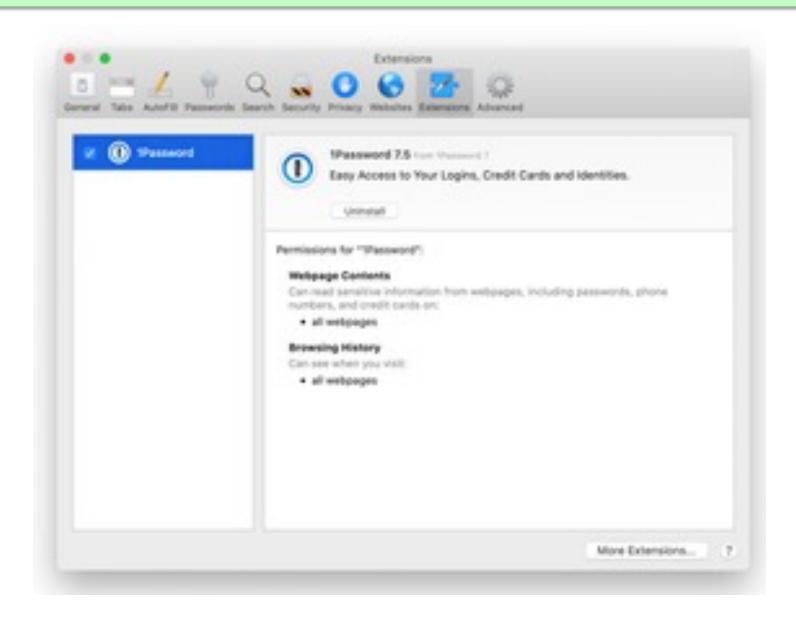

#### **Identities Revealed**

### Profile 1 – "Privacy & Security"

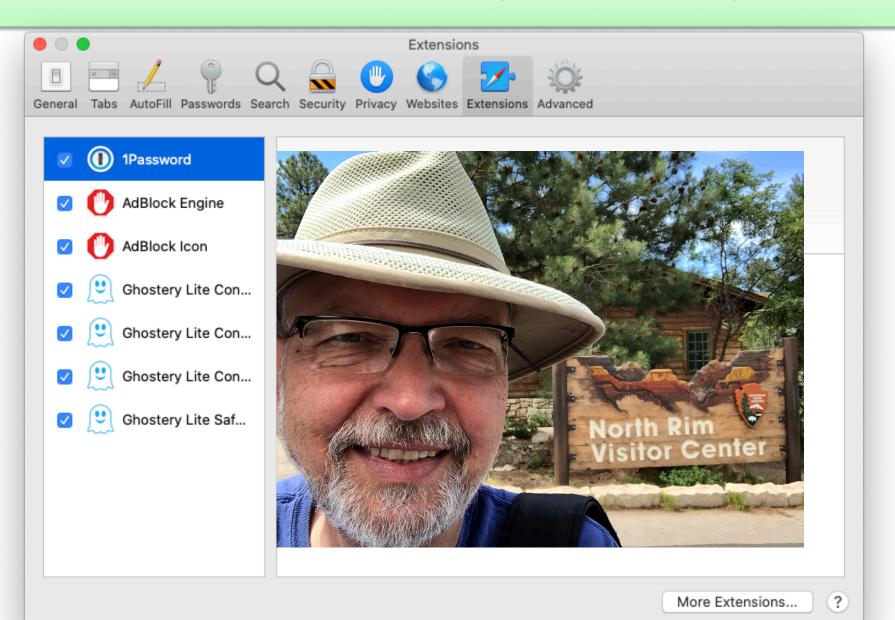

#### Profile 2 – "Leave me alone"

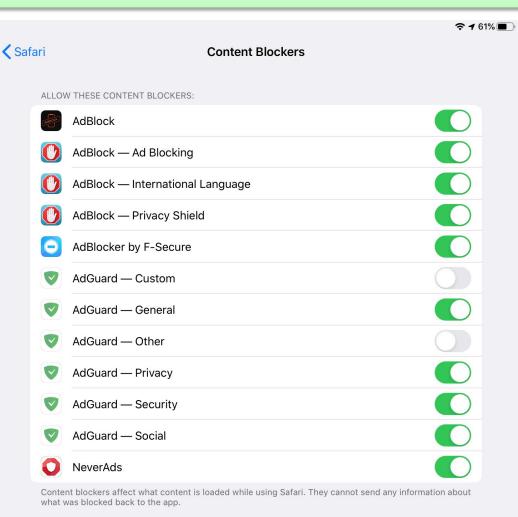

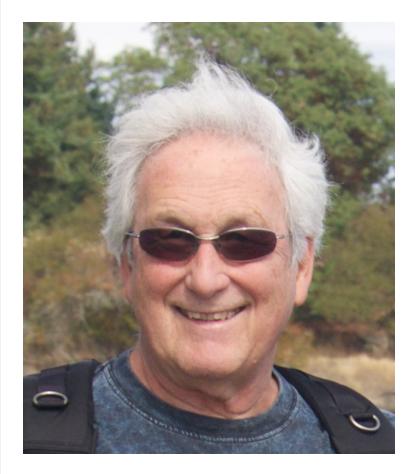

#### Profile 3 – "Bare Bones"

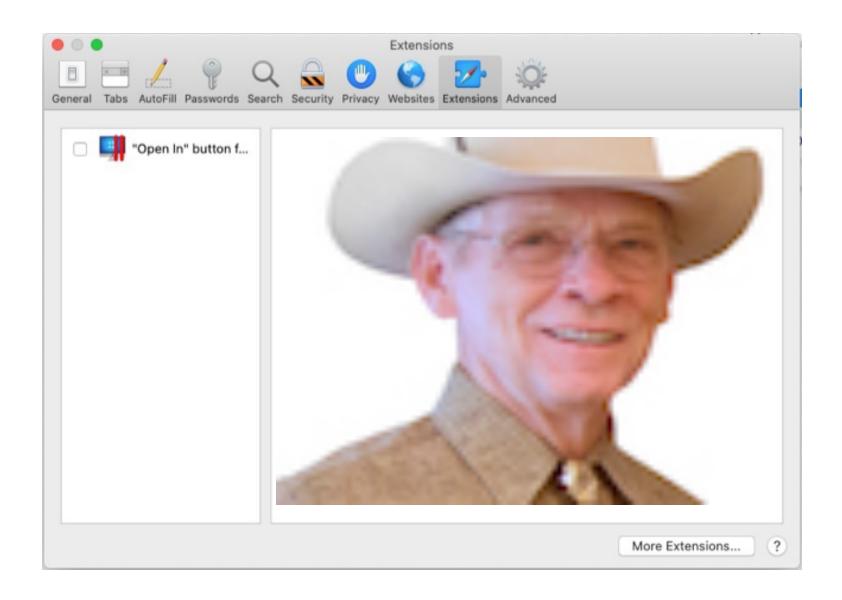

### Profile 4 – "Light touch"

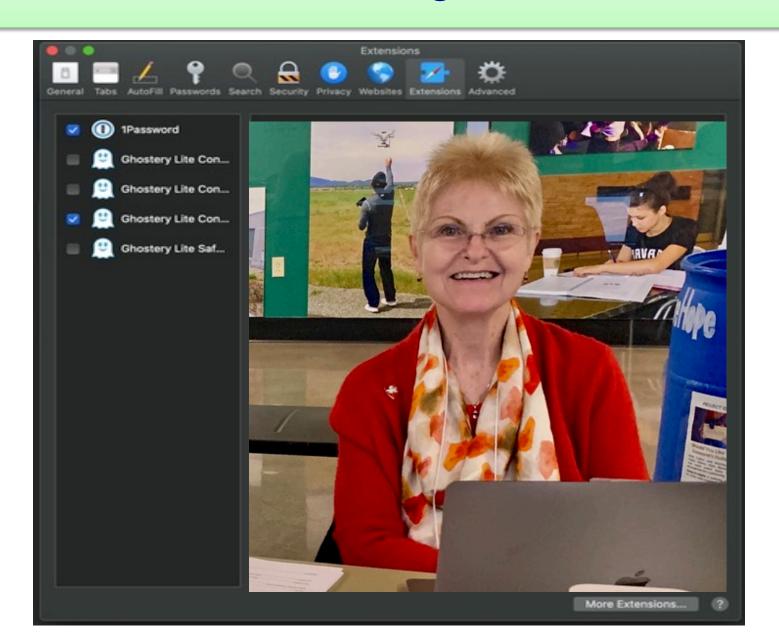

### Profile 5 – "Privacy & Cash Back"

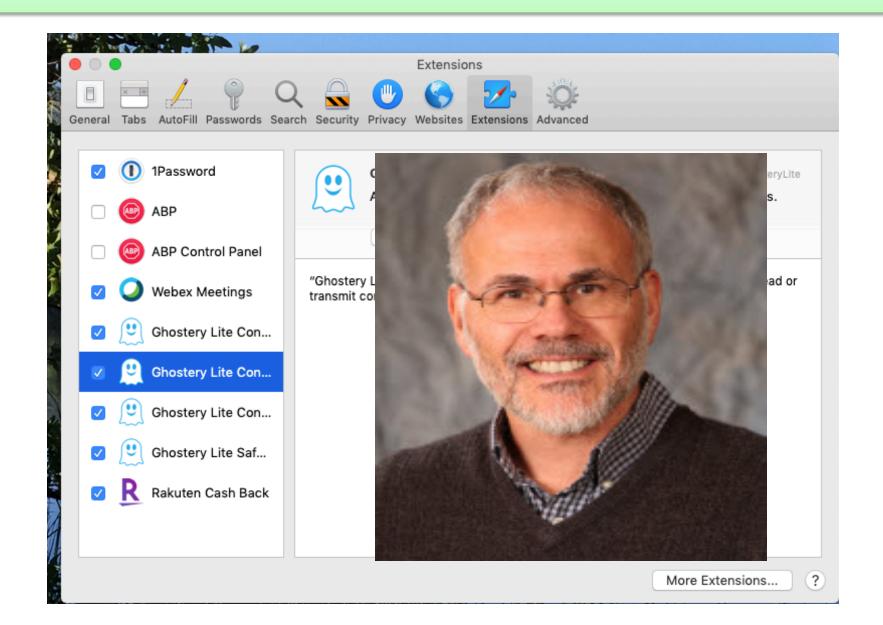

### Profile 6 – "I'm a minimalist"

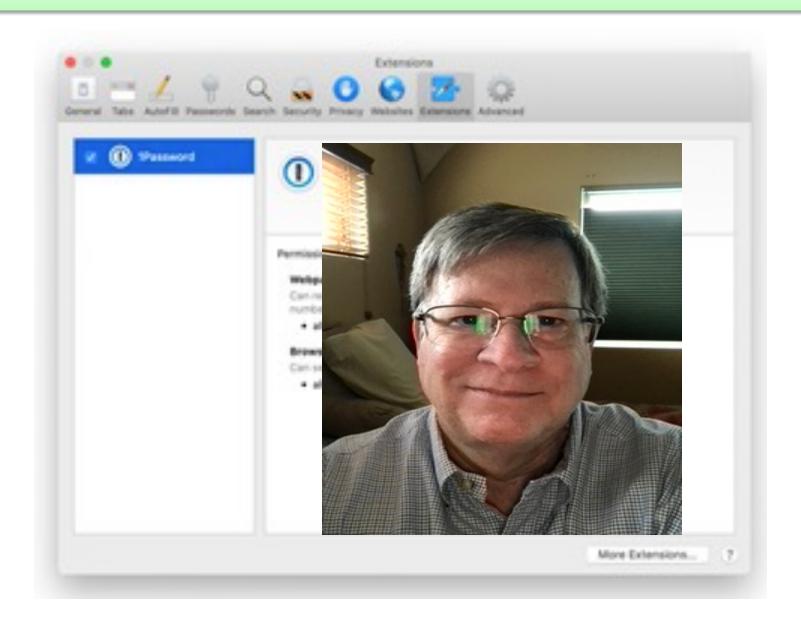

#### Winners

- If you have 6/6 or 5/6 communicate score via chat
- Indicate preference; Staples, iTunes, or Take Control book (2)
- First 4 highest scores received will be winners